## **UPES**

## **UNIVERSITY OF PETROLEUM & ENERGY STUDIES DEHRADUN**

**End Term Examination – December, 2019** 

Program/course: MBA (BA) Semester – **III Subject: Data Visualization Max. Marks : 100 Code : DSBA 8001 Duration : 3 Hrs** 

(Please answer the questions **IN CONTEXT**)

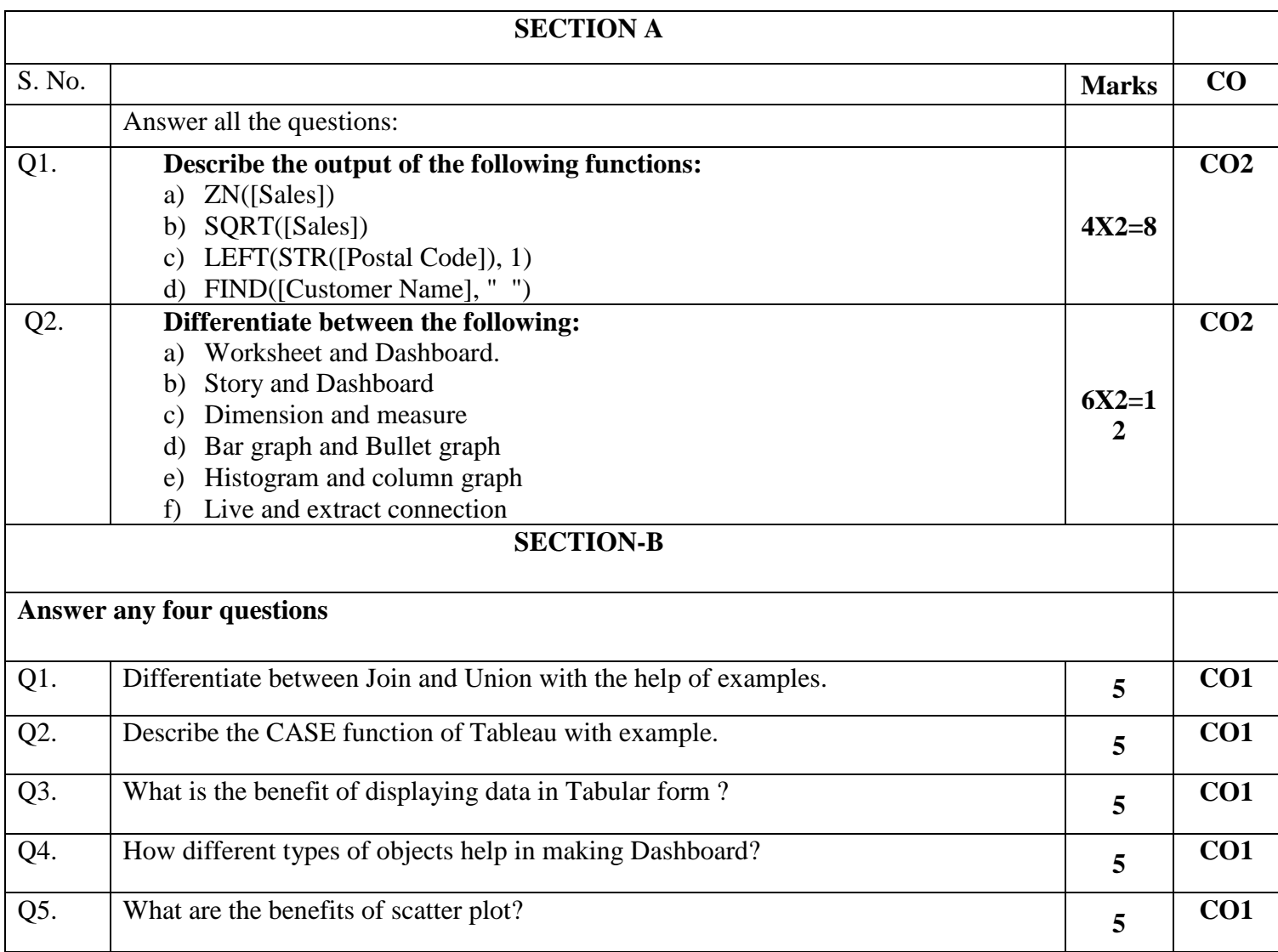

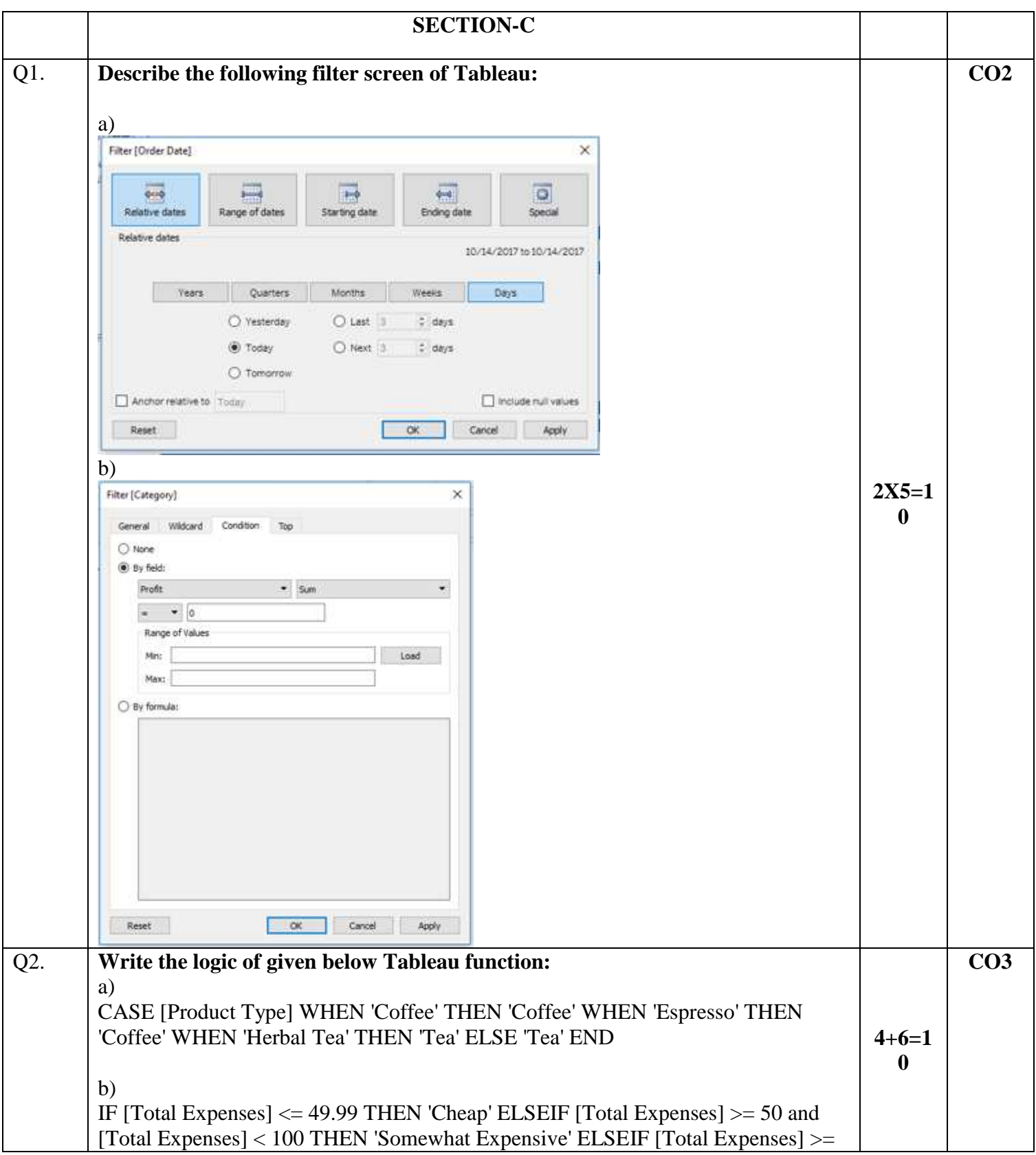

![](_page_2_Picture_72.jpeg)

![](_page_2_Picture_73.jpeg)

![](_page_3_Figure_0.jpeg)